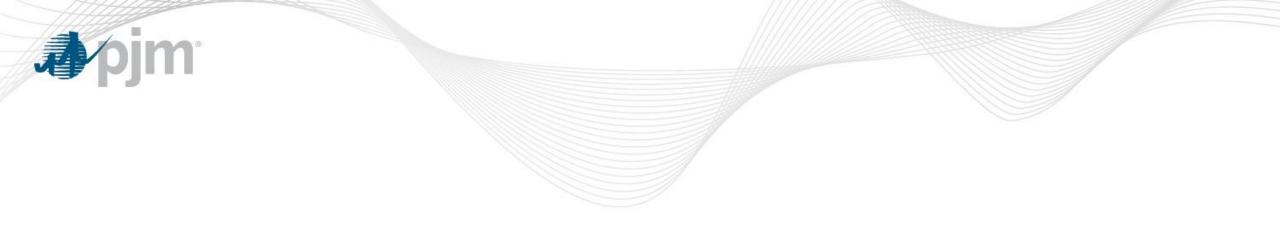

## PJM Energy Pricing Methodology

Angelo Marcino Senior Lead Engineer Real Time Market Operations Market Implementation Committee September 11, 2019

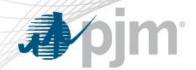

Locational Pricing Calculator (LPC)

- LPC is executed every 5 minutes in real time. Kicks off 90 seconds after the target interval for the respective target interval.
  - LPC case for 10:15 interval kicks off at 10:16:30
- LPC uses the latest approved RT SCED case as its reference case.
- The target interval LPC is solving for is not aligned to the reference RT SCED case target interval

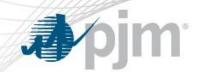

## Locational Pricing Calculator (LPC)

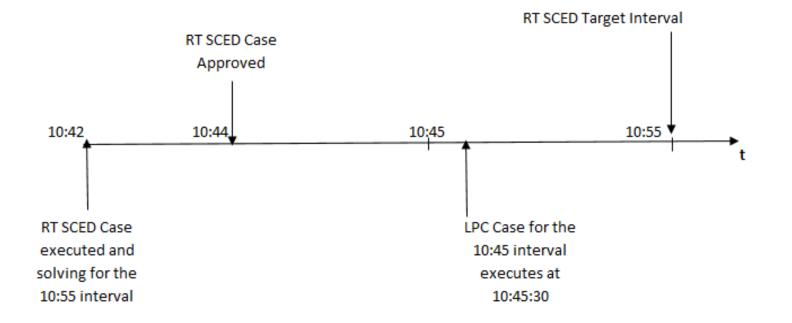

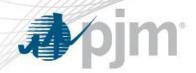

## **Real Time Pricing Methodology**

 Economic Basepoints calculated by RT SCED are communicated to each resource to direct the output level for all resources dispatched by PJM

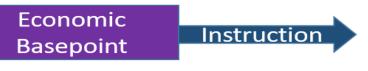

Where PJM wants the resources to be loaded economically

PJM's expectation is that resources will begin to immediately follow a new economic basepoint once it's received.

- In order to provide resources a pricing signal which is consistent with the new economic basepoint PJM uses the latest approved RT SCED case for each LPC execution.
  - Leads generation by aligning dispatch instructions with pricing
  - Provides resources additional incentive to follow the new economic basepoint.
- This methodology has been in place since the inception of LMP in the PJM market